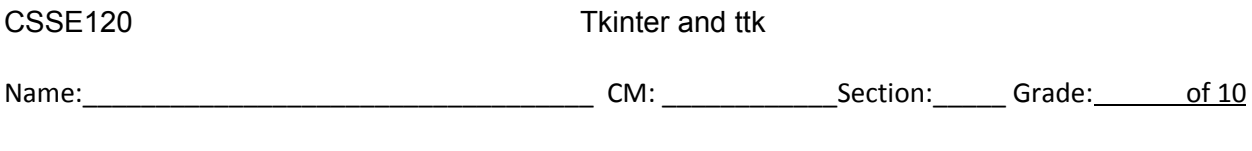

1. What is the main purpose of the tkinter library, as you have seen so far in the videos?

2. What is the main purpose of the MQTT library, as you have seen so far in the videos?

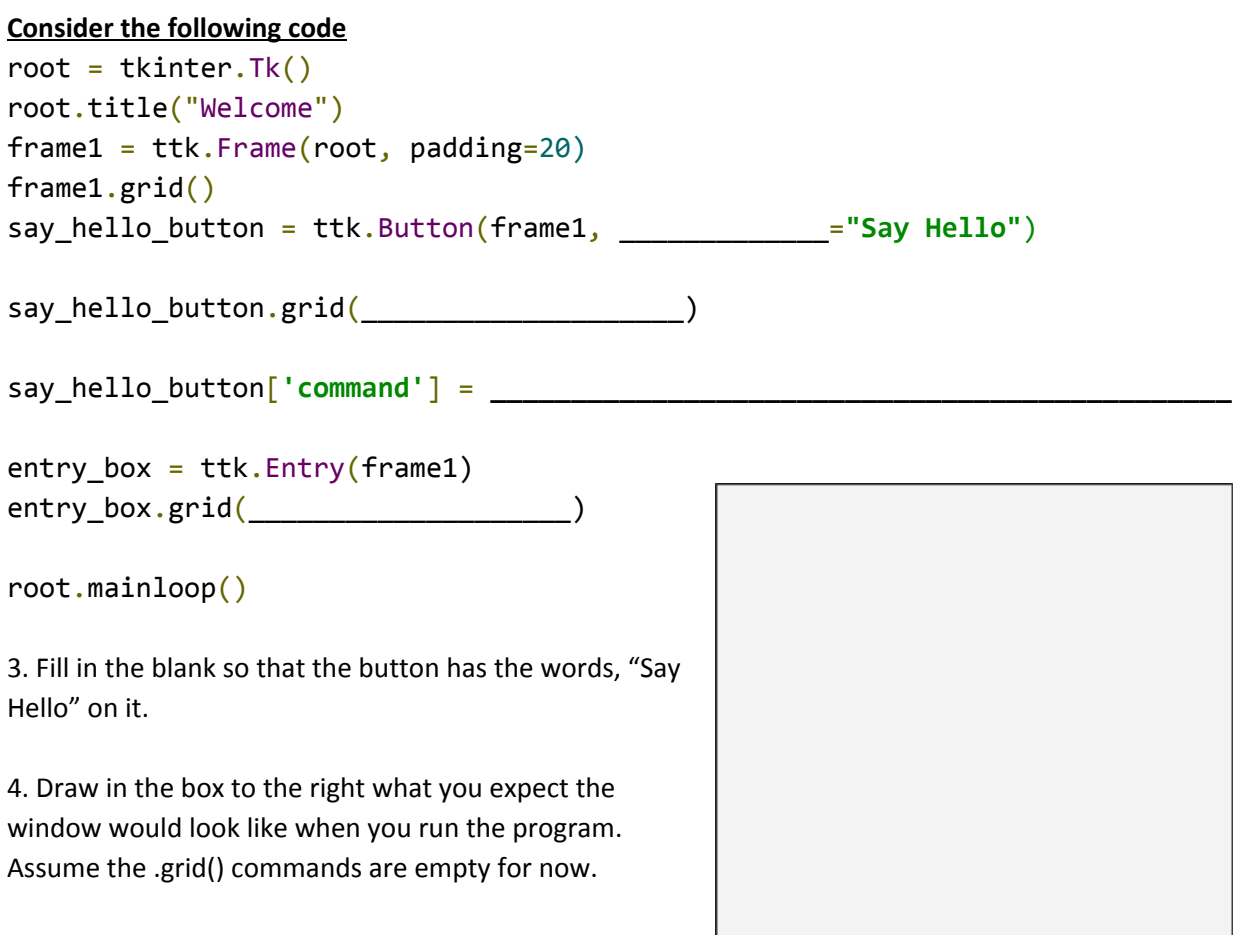

5. What is the purpose of mainloop()?

6. Add a lambda function callback above so that pressing the **say\_hello\_button** prints hello on the console.

7. Add parameters to the calls to .grid() above so that the **entry\_box** is to the right of the **say\_hello\_button** .

8. Write a line of code that would assign the text currently in the **entry\_box** to a variable called **x**.